- Q. Android端末でのGoogleアカウントログインの仕方が分かりません。
- A. Android端末でのGoogleアカウントにログインする方法

Android端末(iPhoneやiPad以外のスマートフォン)を使用して、配付したGoogleアカウントに ログインする方法を説明します。Androidバージョン9の端末の場合を例に説明します。他のバージ ョンの場合などは適宜読み替えてください。

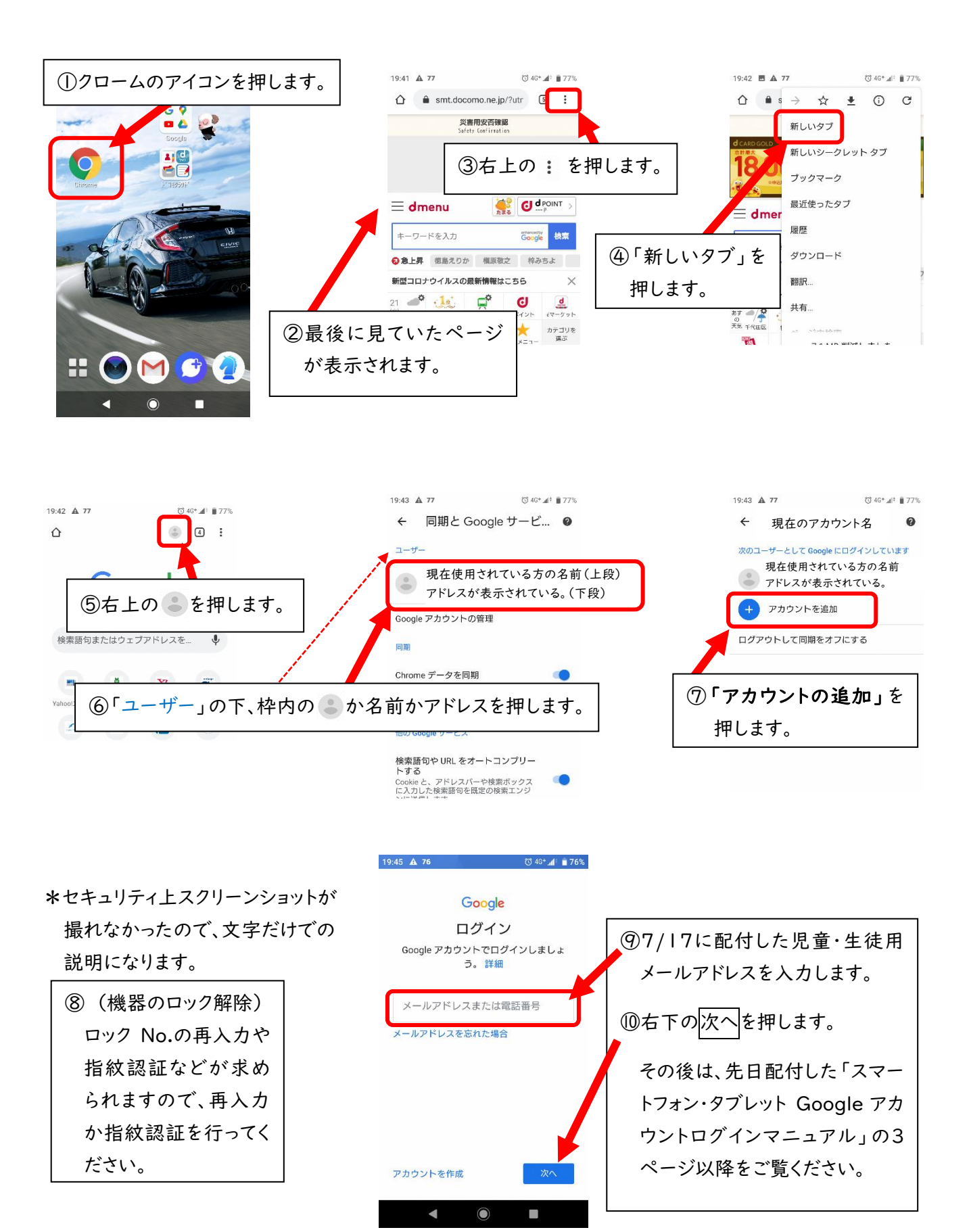